# **Introduction to Computable General Equilibrium Model (CGE)**

# Dhazn Gillig  $\mathbf{\alpha}$ Bruce A. McCarl

Department of Agricultural Economics Texas A&M University

# Course Outline

- Overview of CGE
- An Introduction to the Structure of CGE
- **An Introduction to GAMS**
- **Casting CGE models into GAMS**
- **Data for CGE Models & Calibration**
- Incorporating a trade & a basic **CGE** application
- $\mathcal{L}^{\text{max}}_{\text{max}}$  **Evaluating impacts of policy changes and casting nested functions & a trade in GAMS**
- Mixed Complementary Problems (MCP)
- p. **Discussions on technical matters on modeling that have not been discussed in the class.**
	- •**Deriving welfare impacts of policy changes**
	- •**Building nested functions in GAMS**
	- • **Extending a closed economy to a small open economy in GAMS**
- **CGE application of Manne & Richels**

## **Evaluating impacts of policy changes**

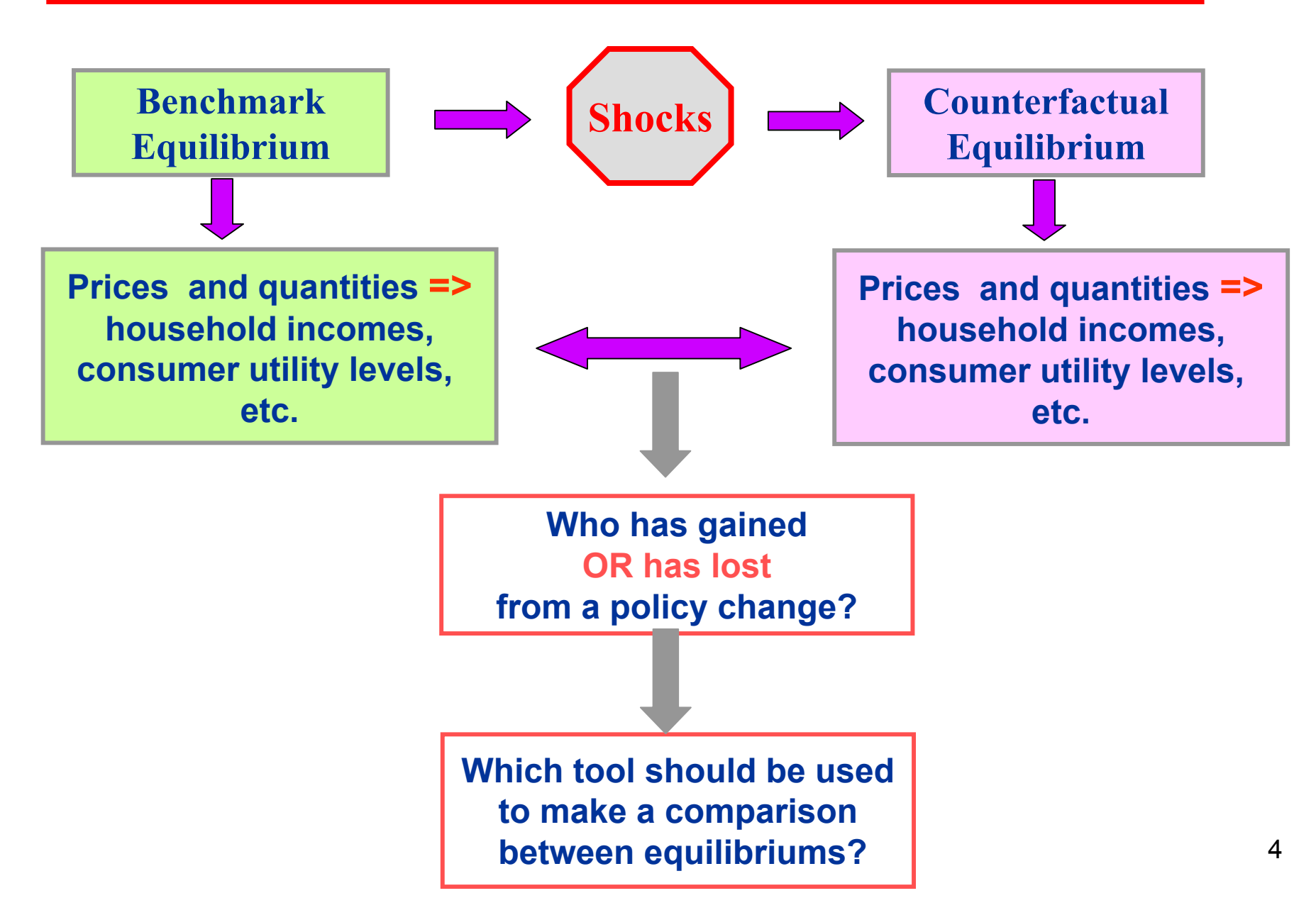

## **Evaluating impacts of policy changes**

**There are several approaches to evaluate impacts of policy changes; however, most of the CGE literature on the effects of policy changes focus on welfare measures:**

- 1. Compensating Variation (CV)
- 2. Equivalent Variation (EV)

## **Compensating Variation:**

How much money is necessary to compensate someone for price changes?

 $CV = E(U^1, P^1) - E(U^0, P^1)$  =>  $CV = [(U^1 - U^0)/ U^1] * Y^1$ 

**STEPS to calculate CV:**

**1. Calculate a new utility level**

$$
U = \sum_{j} \left[ \left( \alpha_{j} \right)^{1/\sigma} \left( X_{j} \right)^{(\sigma-1)/\sigma} \right]^{\sigma^{j}(\sigma-1)}
$$

 $Y^1 = W^1_L L_h + W^1_K K_h + Transfers$ **2. Calculate a new income level**

**3. Calculate a utility difference**

## **Equivalent Variation:**

How much money is a particular change equivalent to?

 $EV = E(U^1, P^0) - E(U^0, P^0)$  =>  $EV = [(U^1 - U^0) / U^0] * Y^0$ 

**STEPS to calculate EV:**

**1. Calculate a new utility level**

$$
U = \sum_{j} \left[ \left( \alpha_{j} \right)^{1/\sigma} \left( X_{j} \right)^{(\sigma-1)/\sigma} \right]^{\sigma^{j}(\sigma-1)}
$$

**2. Calculate a utility difference**

An alternative to evaluating impacts of policy changes is **price and quantity measures**. These measures involve developing price and quantity indexes which can be used to describe how large adjustments are between a base scenario and an alternative scenario.

The simplest price and quantity measures are:

- 1. Laspeyres price index
- 2. Laspeyres quantity index
- 3. Paasche price index
- 4. Paasche quantity index

## **Price & quantity measures**

**The Laspeyres price index:** 
$$
L^P = \sum_j P_j^1 X_j^0 / \sum_j P_j^0 X_j^0
$$

shows the ratio between the aggregate value of all commodities at prices in the new equilibrium but quantities in the old equilibrium and the aggregate value of all commodities at the old equilibrium prices and quantities.

# The Laspeyres quantity index:  $\it{L}^{\rm{Q}}$

$$
P^2 = \sum_j P^0_j X^1_j / \sum_j P^0_j X^0_j
$$

shows the ratio between the aggregate value of all commodities at quantity in the new equilibrium but prices in the old equilibrium and the aggregate value of all commodities at the old equilibrium prices and quantities.

Note that: This price index is similar to EV where we compare the aggregate value of all goods with the old equilibrium value of all goods.

P's are prices and X's are quantity. Subscripts '1' and '0' refer to a new and old equilibriums, respectively.

**The Paasche price index:** 
$$
P^P = \sum_j P_j^1 X_j^1 / \sum_j P_j^0 X_j^1
$$

shows the ratio between the aggregate value of all commodities considered at prices and quantities in the new equilibrium and the aggregate value of all commodities at the new equilibrium quantities but prices in the old equilibrium.

**The Paasche quantity index:** 
$$
P^Q = \sum_j P_j^1 X_j^1 / \sum_j P_j^1 X_j^0
$$

shows the ratio between the aggregate value of all commodities considered at prices and quantities in the new equilibrium and the aggregate value of all commodities at prices in the new equilibrium but quantities in the old equilibrium.

Note that: This price index is similar to CV where we compare the aggregate value of all goods with the new equilibrium value of all goods.

## **Suppose we want to put nested functions in GAMS.**

**Recall:** With the use of nested functions, a system allows substitution in the model

## **Assumptions:**

- 1. Leontief technology using INT and VA **at a top level**
- 2. Cobb Douglas technology using L and K **at a bottom level**
- 3. Non-nested CES utility function

#### **VARIABLE**

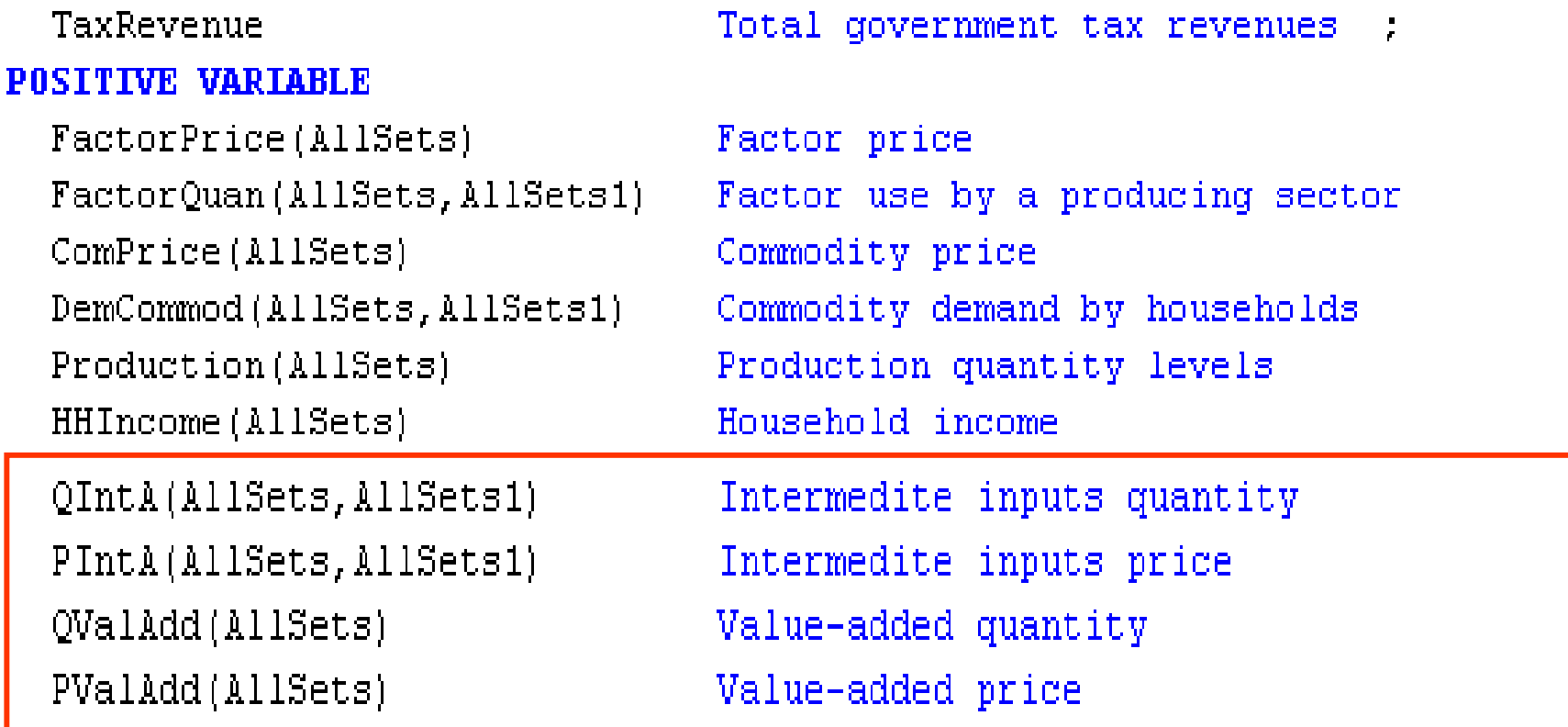

**;**

#### **EQUATIONS**

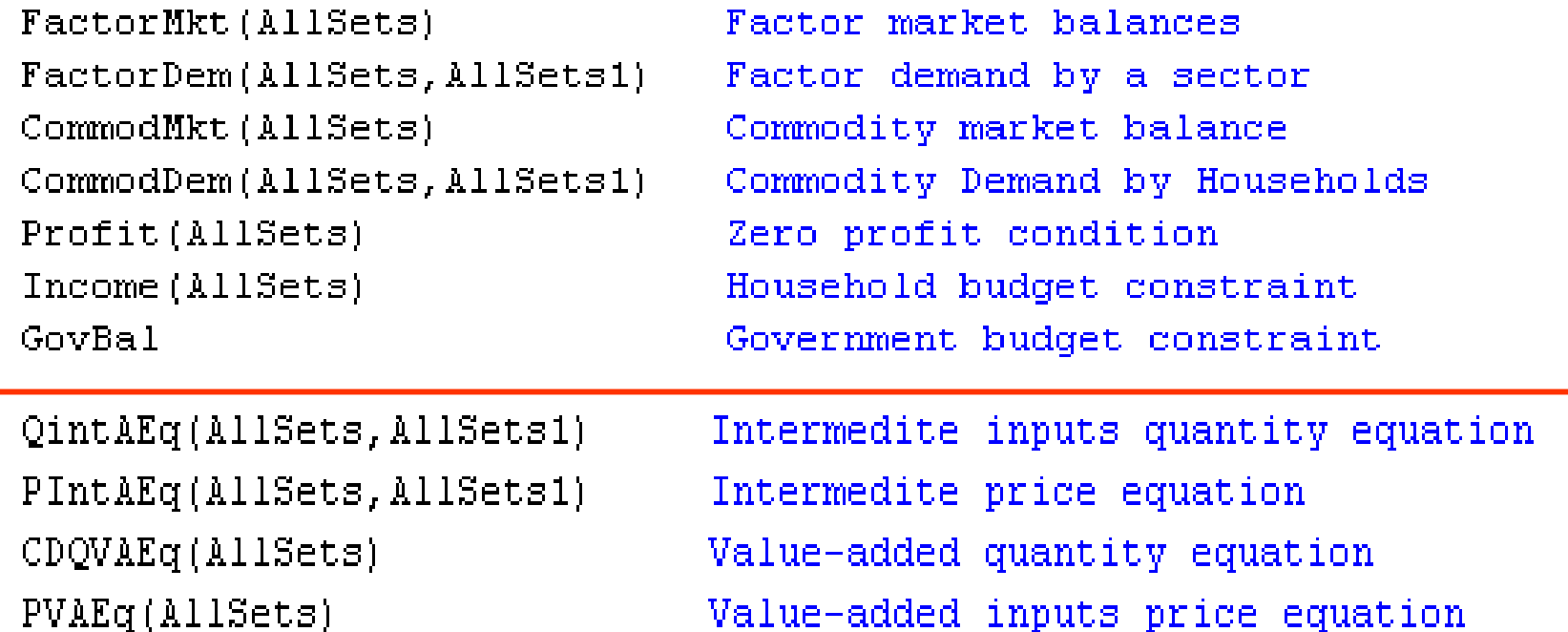

**;**

#### **Building nested functions in GAMS –** Modifications on VA

### **Steps:**

- **1.Define quantities of value-added (QVA)**
- **2.Define prices of VA**
- **3.Define factor demands used in producing VA**

$$
QVA_j = A_j K_j^{\alpha} L_j^{1-\alpha} \qquad \qquad \implies QVA_j = A_j \prod_f F_{jj}^{\alpha_{fj}}
$$

**CDQVAEq(Sector)..**

**QValAdd(Sector)**

**=E= BigA(Sector)**

**\*(PROD (Factor,FactorQuan(Factor,Sector)\*\*AlphaCD(Factor,Sector) ) ) ;**

#### **Building nested functions in GAMS –** Modifications on VA

Prices of VA are derived from the relationship between revenues and costs of producing final goods where **revenue (PxQ) is exhausted by payments for VA and INT inputs.**

```
PVAEq(Sector)..
 ComPrice(Sector)* Production(Sector)
  =G=PValAdd(Sector)*QValAdd(Sector)
+ SUM(Activity,PIntA(Activity,Sector) * QIntA(Activity,Sector)
    $YesQIntA(Activity,Sector) ) ;
```
**PARAMETER** YesQIntA(AllSets,AllSets1)

**Yes there are intermediate inputs;** 

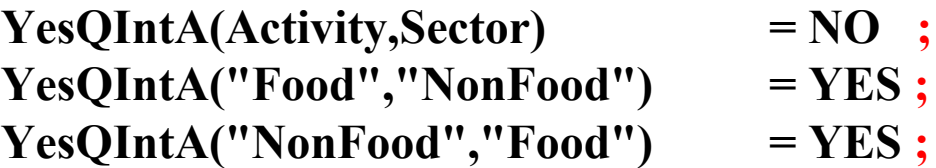

**Building nested functions in GAMS –** Modifications on VA

Factor demand: 
$$
F_{f\!f} = \frac{QVA_j}{A_j} \left( \frac{\alpha_{f\!f} W_{f'}(1+t_{f'})}{\alpha_{f\!f} W_{f}(1+t_{f})} \right)^{\alpha_{f\!f}}
$$

```
FactorDem(Factor,Sector)..
 FactorQuan(Factor,Sector)
 =E=(QValAdd(Sector) / BigA(Sector))
  * SUM(MapFact(Factor,Factor1),
           ( ( AlphaCD(Factor,Sector)
                *(FactorPrice(Factor1)*(1 + TaxFactor(Factor1))) )
                   / (AlphaCD(Factor1,Sector)
                      * (FactorPrice(Factor)*(1 +TaxFactor(Factor))) )
           )**(AlphaCD(Factor1,Sector))
        ) ;
```
**Building nested functions in GAMS –** Modifications on INT

#### **Steps:**

- **1.Define quantities of intermediate input (QINT)**
- **2.Define prices of INT**

 $\bm{QINTA}_{j1j} = \bm{a}_{j1j}\bm{Q}_j$  where  $\mathbf{a}_{\text{j1,j}}$  is I-O coefficients, using j1 to produce j

```
QIntAEq(Sector,Activity)..
```

```
QIntA(Sector,Activity)
```
**=E=**

**AlphaLeon(Sector,Activity) \* Production(Activity) ;** 

### **AlphaLeon(Sector,Activity)**

**= SAM(Sector,Activity) /SAM("Total",Activity) ;**

**Building nested functions in GAMS –** Modifications on INT

**Intermediate input prices depend on commodity prices and intermediate input coefficient representing the quantity of input per unit of INT input (not output).**

```
PIntAEq(Activity,Sector)..
 PIntA(Activity,Sector)
  =E=AlphaLeonc(Activity,Sector) * ComPrice(Sector) ;
```
**AlphaLeonc(Activity,Sector)** 

**= SAM(Activity,Sector) /SUM(Sector1,SAM(Activity,Sector1)) ;**

#### **MODEL CGEModel**

**/ FactorMkt.FactorPriceFactorDem.FactorQuan Commoddem.DemCommodCommodMkt.ComPriceProfit.ProductionIncome.HHincomeGovbal.TaxRevenue**

**QintAEq.QintA PIntAEq.PIntA CDQVAEq.QValAdd PVAEq.PValAdd**

**/;**

### **Incorporating a small open economy in GAMS**

### **Now, we are going to see how to incorporate a small open economy in GAMS.**

### **Assumptions:**

- 1. World prices and an exchange rate are exogenous.
- 2.Elasticity of substitution in household CES utility function = 0.7
- 3.Free of taxes at the benchmark equilibrium
- 4. Let an exchange rate be numeriare.
- **5. Counterfactual equilibrium**

If an export tax is imposed, then 100% of tax revenues is used to **purchase the government goods/services.**

#### **Incorporating a small open economy in GAMS –** Modifications on variables

#### **VARTABLE**

TaxRevenue

#### **POSTTIVE VARIABLE**

FactorPrice(AllSets) FactorQuan(AllSets,AllSets1) ComPrice(AllSets) DemCommod(AllSets, AllSets1) Production (AllSets) HHIncome (AllSets) QIntA(AllSets, AllSets1) PIntA(AllSets, AllSets1)  $QValAdd(AllSets)$ PValAdd(AllSets) PExp(AllSets) PImp(AllSets) QExp(AllSets) QImp(AllSets)

PUExp(AllSets)

PUImp(AllSets)

Exchange

Total government tax revenues :

#### Factor price Factor use by a producing sector Commodity price Commodity demand by households Production quantity levels Household income Intermedite inputs quantity Intermedite inputs price Value-added quantity Value-added price

US Export price paid by ROW but received US Import price paid by US consumers but US Export quantity US Import quantity ROW or world export price ROW or world import price Exchange rate

#### **Incorporating a small open economy in GAMS** – Modifications on equations

#### **EQUATIONS**

FactorMkt(AllSets) FactorDem(AllSets, AllSets1) CommodMkt(AllSets) CommodDem(AllSets, AllSets1) Profit (AllSets) Income (AllSets) GovBal

QintAEq(AllSets, AllSets1) PIntAEq(AllSets, AllSets1) CDQVAEq(AllSets) PVAEq(AllSets)

Factor market balances Factor demand by a sector Commodity market balance Commodity Demand by Households Zero profit condition Household budget constraint Government budget constraint

Intermedite inputs quantity equation Intermedite price equation Value-added quantity equation Value-added inputs price equation

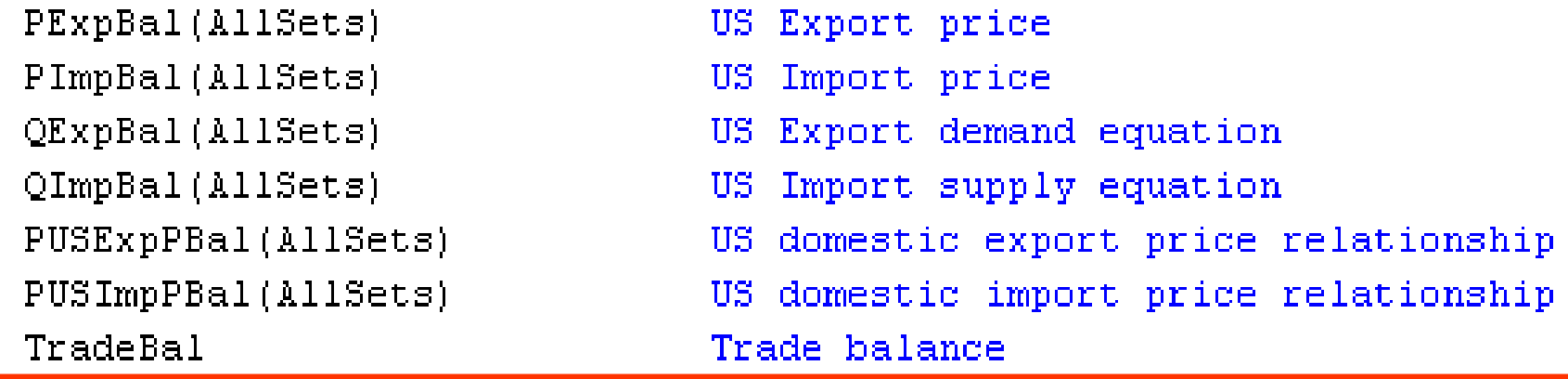

Å

**Incorporating a small open economy in GAMS** – Modifications on markets

**1. The commodity market balance**

$$
Q_j \geq \sum_h X_{hj} + \sum_{j1} a_{j,j1} QInt A_{j1} + s_j R/P_j + QExp_j - QImp_j
$$

**CommodMkt(Sector)..**

**Production(Sector)**

**=G=**

**sum(Households,DemCommod(Households,Sector))** 

**+ sum(OtherSector\$QintA0(Sector, OtherSector), QIntA(Sector, OtherSector))**

**+ GovTaxShare(Sector)\*(TaxRevenue/ComPrice(Sector))**

- **+ QExp(Sector)\$ExTrade(Sector)**
- **-QImp(Sector)\$ImTrade(Sector) ;**

**Incorporating a small open economy in GAMS –** Modifications on tax revenues

**2. The government tax revenue balance**

$$
R \leq \sum_{h} (t_{h} \sum_{f} \overline{F}_{fh} W_{f}) + \sum_{f} t_{fj} W_{f} F_{fj}
$$
  
+ 
$$
\sum_{j \in ex} tExp_{j} QExp_{j} P_{j} + \sum_{j \in im} tImp_{j} QImp_{j} P_{j}
$$

**GovBal..**

**TaxRevenue**

**=L=**

**SUM(Households,**

**Incometax(Households)**

**\* SUM(Factor,Endowment(Factor,HouseHolds)\* FactorPrice(Factor)) )**

**+ SUM((Factor,Sector),TaxFactor(Factor,Sector)\*FactorPrice(Factor)**

**\*FactorQuan(Factor,Sector) )**

**+ SUM(Sector,(TaxExp(Sector)**

**\*QExp(Sector)\*ComPrice(Sector))\$ExTrade(Sector))**

**+ SUM(Sector,(TaxImp(Sector)**

**\*QImp(Sector)\*ComPrice(Sector))\$ImTrade(Sector)) ;**

**Incorporating a small open economy in GAMS – Modifications** 

**3. The domestic trade price equations**

(*PWExp<sup>j</sup>* <sup>×</sup>*Exchange*)−*TransCost<sup>j</sup>* <sup>≥</sup> *PExp<sup>j</sup>* <sup>∀</sup> *j* <sup>∈</sup>*ex*

**PExpBal(sector)\$ExTrade(Sector).. (PWExp(Sector)\*Exchange) -Transcost(Sector) =G= PExp(Sector) ;**

 $(PWImp<sub>i</sub> × Exchange)$ <sup>+</sup> TransCost<sub>i</sub></sub> ≥  $PImp<sub>i</sub>$   $\forall$  *j* ∈ *im* 

25**PImpBal(sector)\$ImTrade(Sector).. (PWImp(Sector)\*Exchange) +Transcost(Sector) =G= PImp(Sector) ;**

**Incorporating a small open economy in GAMS - Modifications** 

**4. The domestic trade quantity equations**

 $\boldsymbol{Q} \boldsymbol{Exp}_j = f(\boldsymbol{PWExp}_j, \boldsymbol{\varepsilon}) = a_j^* \boldsymbol{PWExp}_j^{\boldsymbol{\varepsilon}_j} \ \ \forall \ j \in \boldsymbol{ex}$ 

**QExpBal(sector)\$ExTrade(Sector).. QExp(Sector) =E= ExpDem("cons",Sector) \*(PWExp(Sector)\*\*ExpDem("slope",Sector)) ;** 

 $\bm{QImp}_j = f(\bm{PWImp}_j, \bm{\mu}) \ = \ \bm{b}_j \text{*}\bm{PWImp}_j \text{ }{}^{\bm{\mu}_j} \ \ \ \forall \ \bm{j} \in \bm{im}$ 

**QImpBal(sector)\$ImTrade(Sector).. QImp(Sector) =E= ImpDem("cons",Sector) \*(PWImp(Sector)\*\*ImpDem("slope",Sector)) ;** **Incorporating a small open economy in GAMS – Modifications** 

**5. The domestic & trade price relationship**

*PExp*<sub>*i*</sub> =  $(1-tExp_i)P_i$   $\forall j \in ex$ 

**PUSExpPBal(Sector)\$ExTrade(Sector).. PExp(Sector) =E= (1-TaxExp(Sector)) \* ComPrice(Sector) ;**

 $PImp_j = (1 + tImp_j) P_j$   $\forall j \in im$ 

**PUSImpPBal(Sector)\$ImTrade(Sector).. PImp(Sector) =E=**

**(1+TaxImp(Sector)) \* ComPrice(Sector) ;**

**Incorporating a small open economy in GAMS – Modifications** 

**6. The zero trade balance**

$$
\sum_{j \in im} PWImp_jQImp_j \leq \sum_{j \in ex} PWExp_jQExp_j
$$

# **TradeBal.. SUM(Sector\$ImTrade(Sector),PWImp(Sector)\*QImp(Sector)) =L=SUM(Sector\$ExTrade(Sector),PWExp(Sector)\*QExp(sector)) ;**

**Incorporating a small open economy in GAMS –** Complementarity

**MODEL CGEModel**

**/ FactorMkt.FactorPriceFactorDem.FactorQuan Commoddem.DemCommodCommodMkt.ComPriceProfit.ProductionIncome.HHincomeGovbal.TaxRevenue**

**QintAEq.QintA PVAEq.PValAdd PIntAEq.PIntA CDQVAEq.QValAdd**

**Qexpbal.Qexp Qimpbal.Qimp PUSexpPbal.Pexp PUSimpPbal.Pimp Pexpbal.Pwexp Pimpbal.Pwimp Tradebal.Exchange /;** **Incorporating a small open economy in GAMS - Results** 

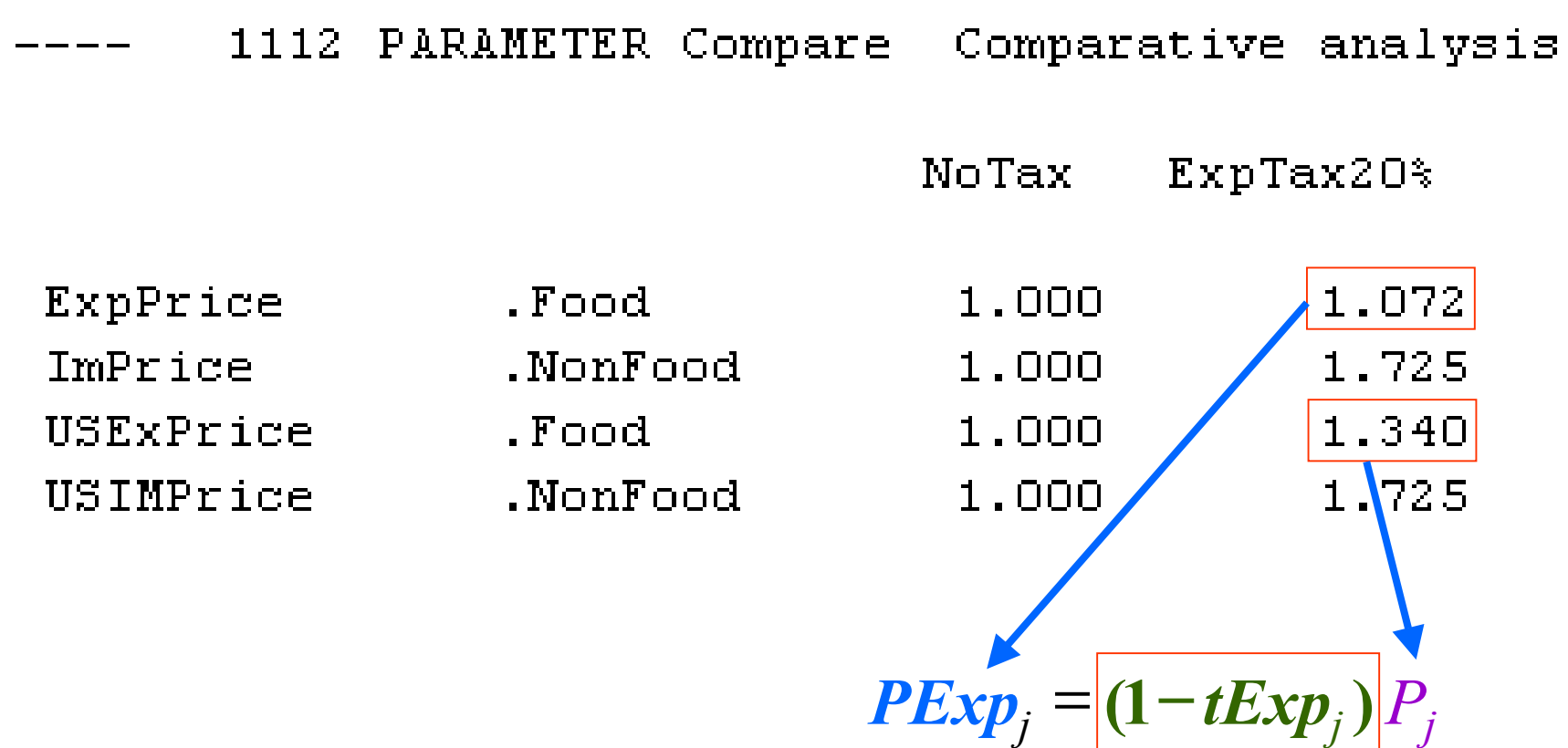

**distortion in prices**

#### **Incorporating a small open economy in GAMS –** Results

1112 PARAMETER Compare Comparative analysis

HH demand .Food. 1000,000 656.847 HH demand .NonFood. 900,000 591.162 Gov demand. .Food 30.000 *j sjR***/** *<sup>P</sup>*Gov demand .NonFood 23.301 Int. demand. .Food.  $100.000$ 57.965 Int. demand. .NonFood 200,000 149.259 744.812 Domestic Demand . Food 1100,000 763.722 Domestic Demand .NonFood 1100,000 **How do you**  Export Demand  $.Food$ 300,000 300,000 **explain these**  Demand .Total 2500.000 1808.534 **results?**1044.812 1400.000 Domestic Supply . Food Domestic Supply .NonFood 800,000 463.722 .NonFood 300,000 300.000 Import Supply 311808.534  $Supply$ .Total 2500.000

NoTax.

ExpTax20%

# **Key Elements – MERGE**

### **MERGE:**

- $\mathcal{L}_{\mathcal{A}}$ **Model for Evaluating Regional and Global Effects**
- $\blacksquare$ **Stanford University & Electric Power Research Institute**
- $\blacksquare$ **Multi-sectors CGE model**
- $\blacksquare$ **9 regions**
- $\mathcal{L}_{\mathcal{A}}$ **The energy sector**
- $\mathcal{L}_{\mathcal{A}}$ **International trade => carbon emission rights**
- $\mathcal{L}_{\mathcal{A}}$ **Non-energy & energy inputs**
- $\blacksquare$ **Changes in the cost of energy => production**
- $\blacksquare$ **Sinks and non-CO2 gas**

**More on MERGE see http://www.stanford.edu/group/MERGE/**

# **Wrap Up**

- **Exaluating results from CGE models**
- Incorporating nested functions and a trade relationship in GAMS

#### **Next:**

- $\overline{\mathbb{R}}$ **MCP**
- $\overline{\mathbb{R}}$  MacCracken, C. N., J. A. Edmonds, S. H. Kim, and R. D. Sands. "The Economics of the Kyoto Protocol," in *The Costs of the Kyoto Protocol: A Multi-Model Evaluation*, John Weyant (ed.), special issue of *The Energy Journal*, 1999.
- $\overline{\mathbb{R}}$  Incorporating environmental aspects (e.g. Ghg emissions) in the CGE model and in GAMS

#### **Reference:**

- Shoven, J. B. and J. Whalley. "Applying general equilibrium." *Surveys of Economic Literature*, Chapter 5, 1998.
- Manne A. S. and R. G. Richels. "An alternative approach to establishing tradeoffs among greenhouse gases." *Nature* 410, 675-677 (2001).